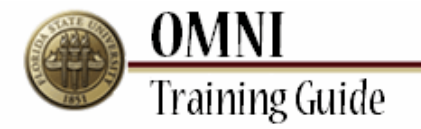

# *Accounts Payable* **Searching for Account Codes**

# **Overview:**

# **Understanding the Searching for Account Codes Process**

This tutorial outlines the steps to inquire on account codes. Knowing how to navigate to Account Codes will help you perform your daily work in OMNI Financials.

Examples of tasks that require accurate account codes include:

 Entering an ePRF Submitting a PRF Reconciling weekly PCard transactions

In this tutorial, you will learn how to search for account codes by number or description. For example, if you need to find all account codes that contain the description "computer" using Chartfield Values, you will find codes for software, miscellaneous equipment, network fees and equipment.

You may also research account codes using the OMNI Query titled "FSU\_DPT\_CODES\_ACCOUNT."

### **Procedure**

### **Scenario:**

In this topic, you will learn the steps to search for account codes by number or description.

### **Key Information:**

Account Code Account Description

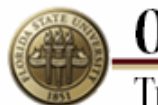

**OMNI**<br>Training Guide

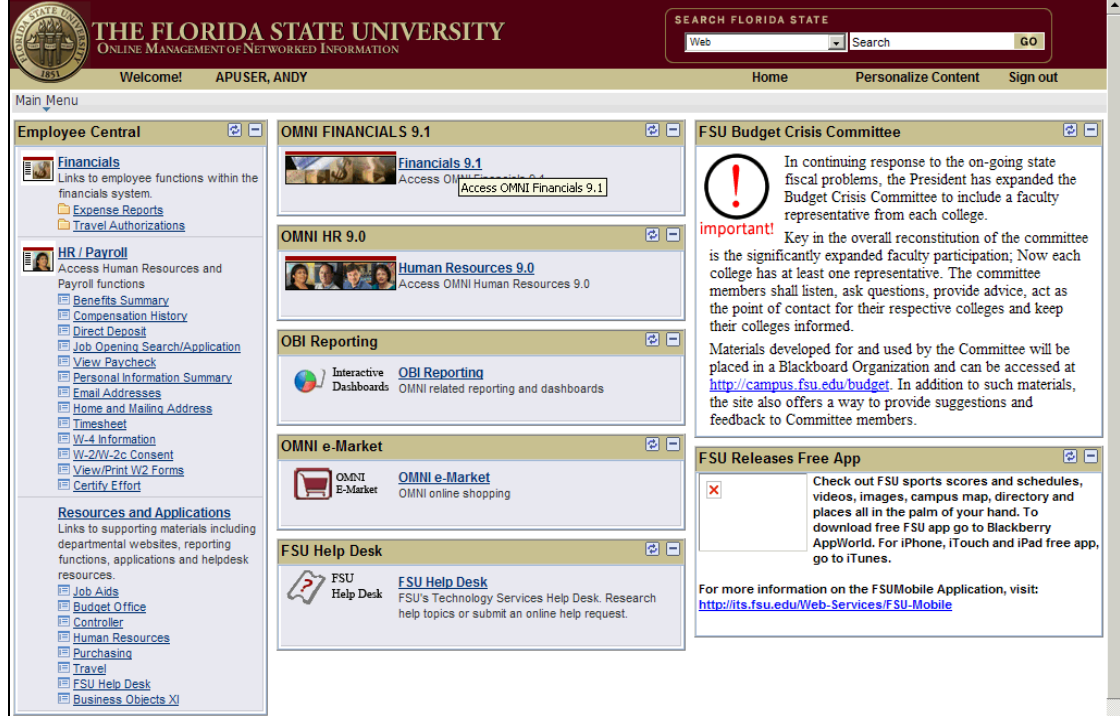

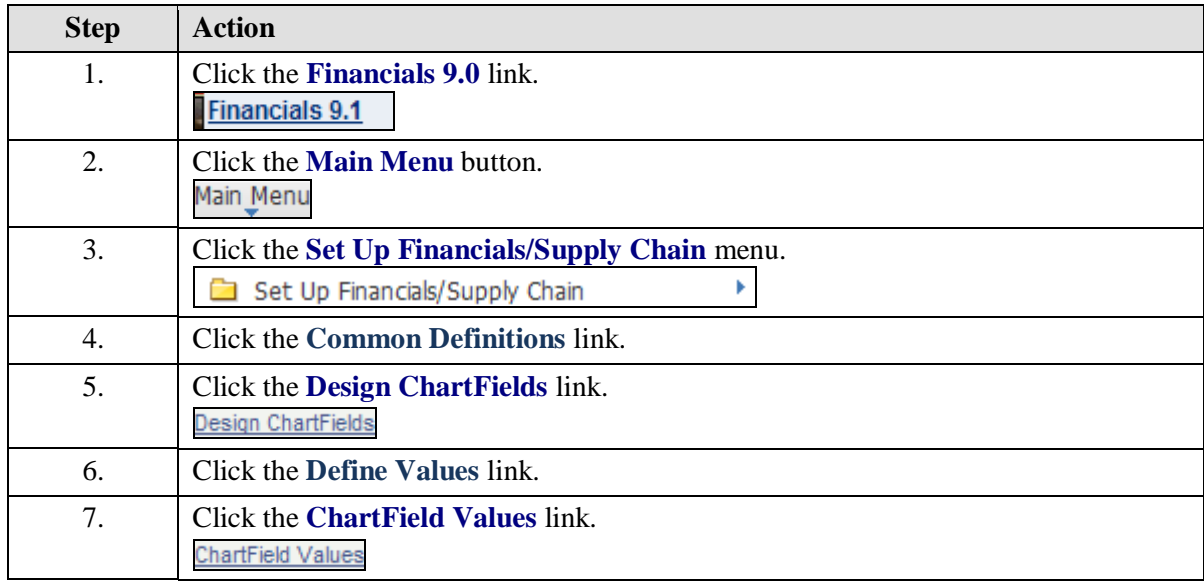

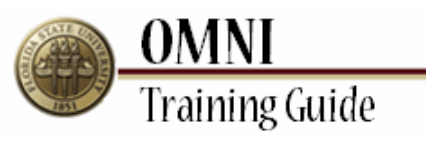

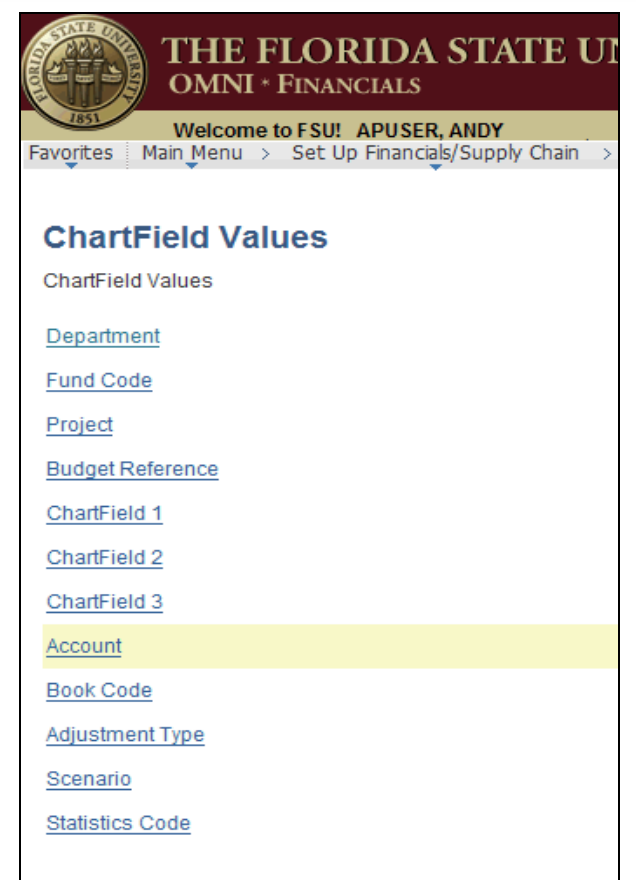

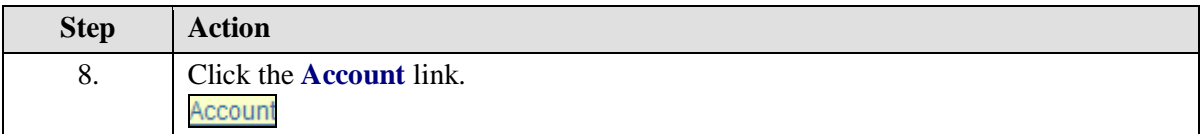

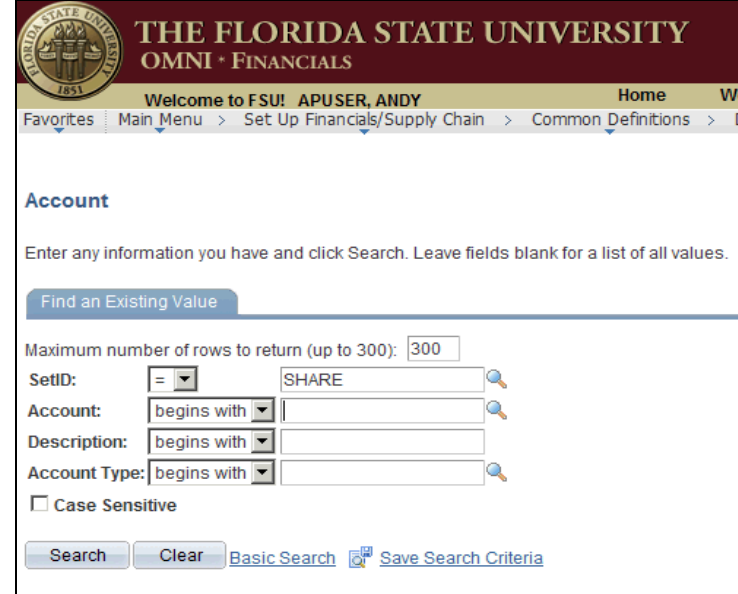

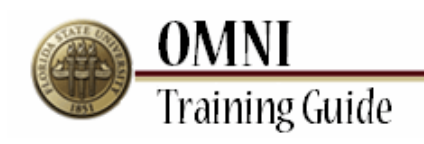

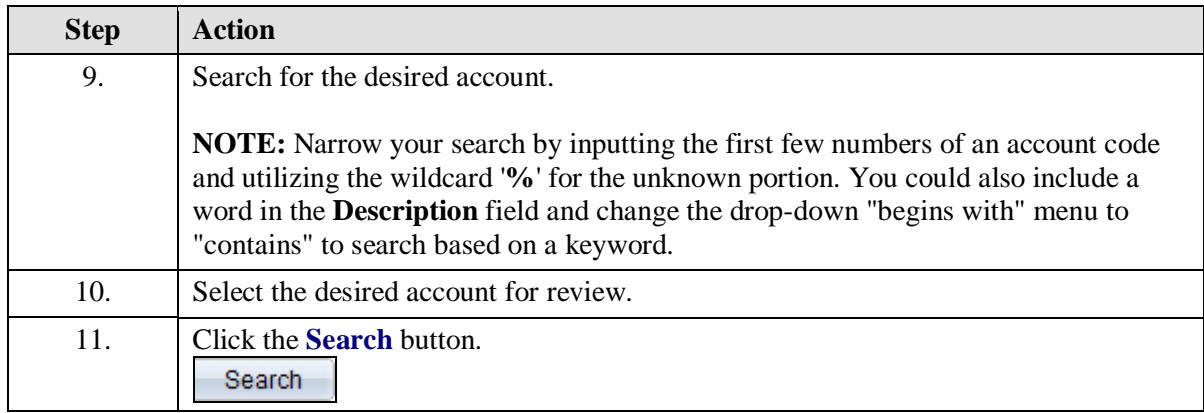

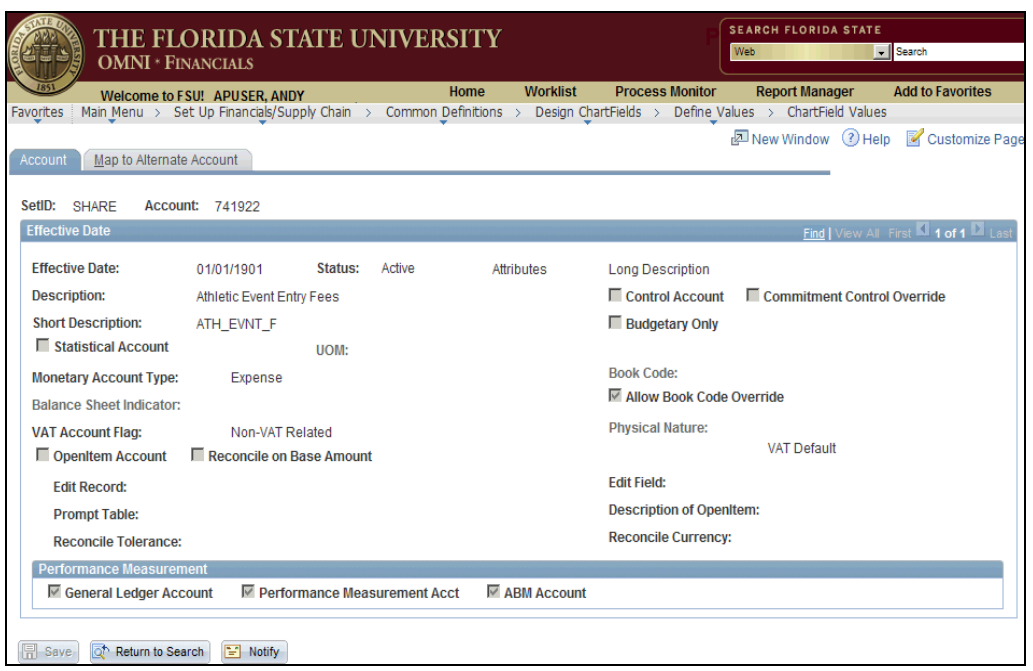

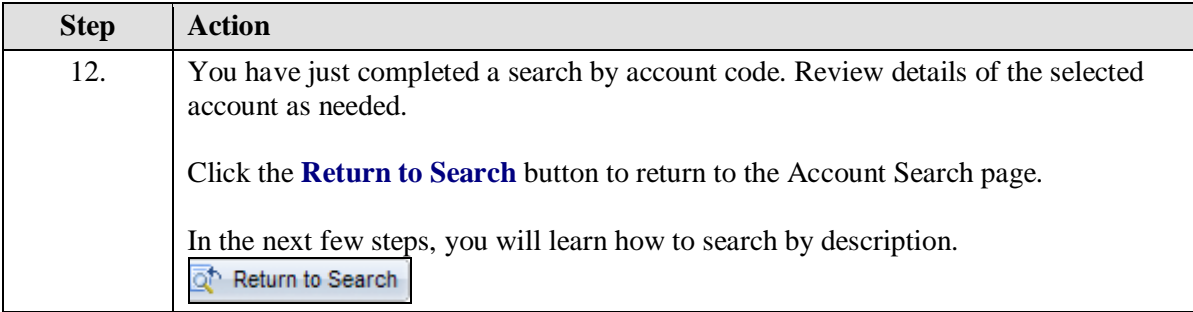

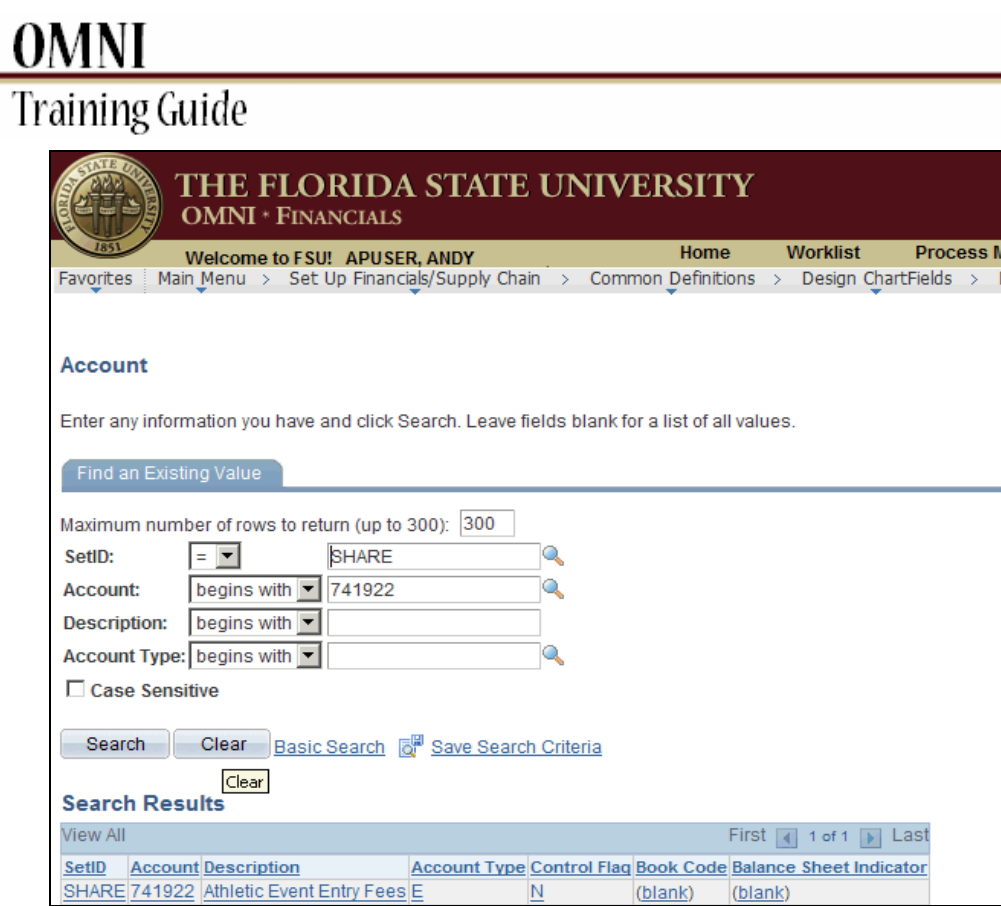

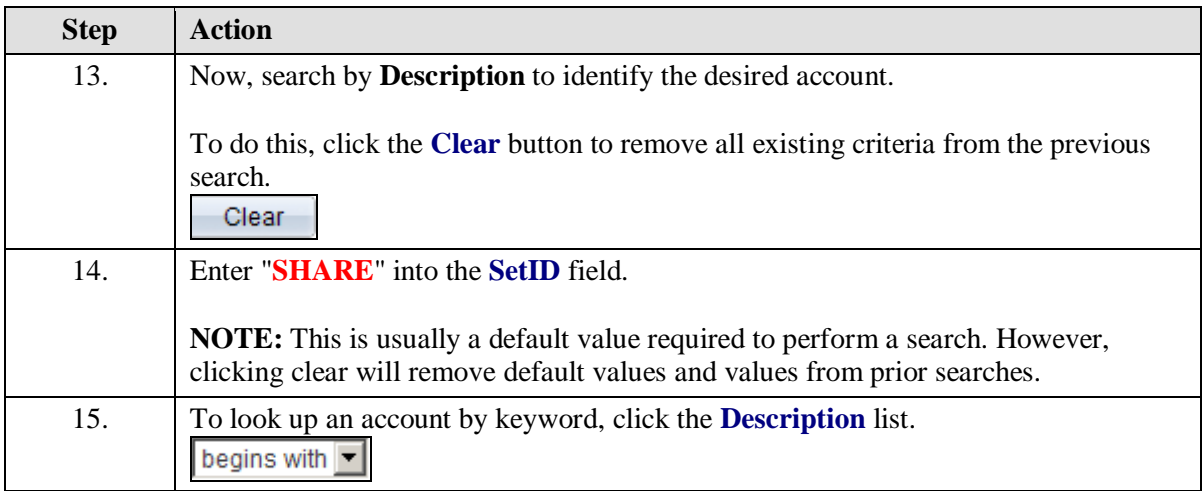

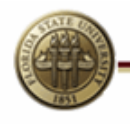

**OMNI**<br>Training Guide

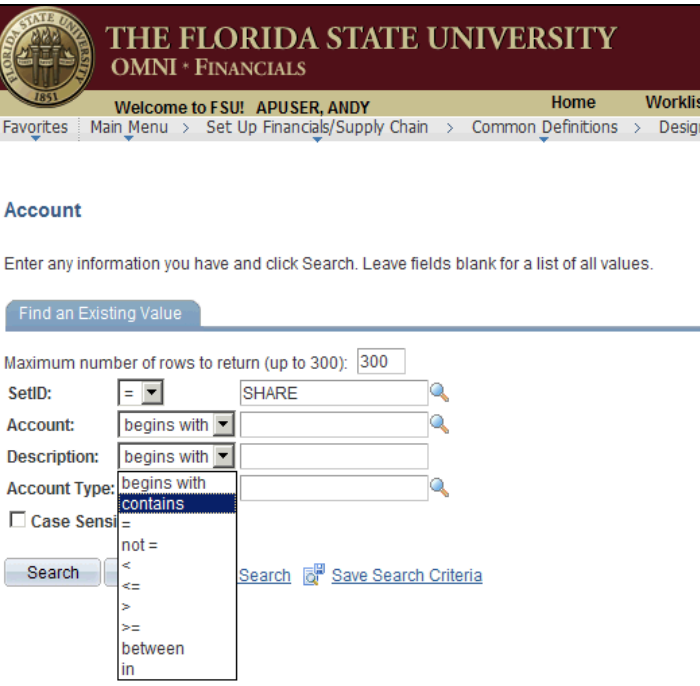

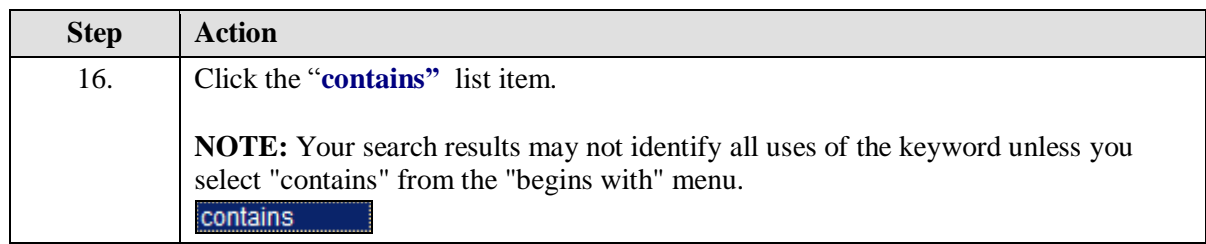

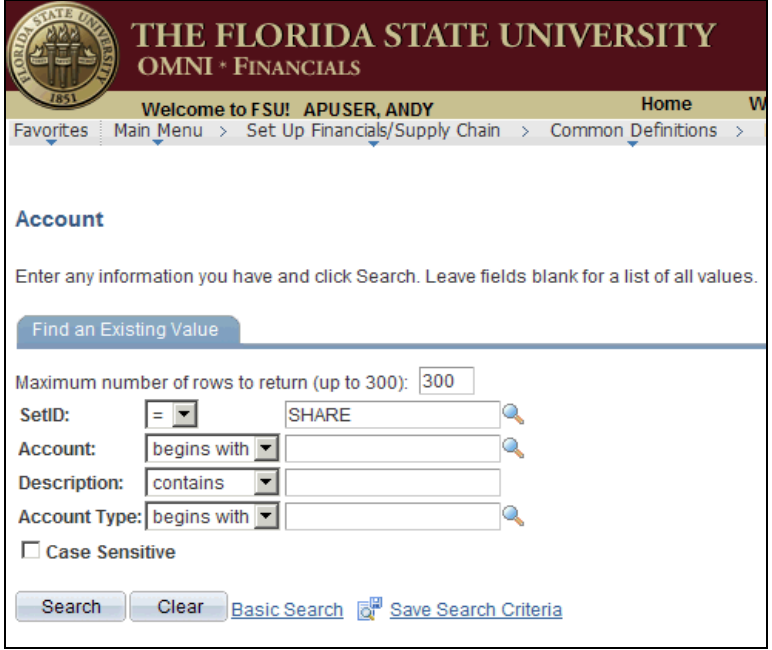

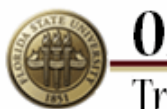

**OMNI**<br>Training Guide

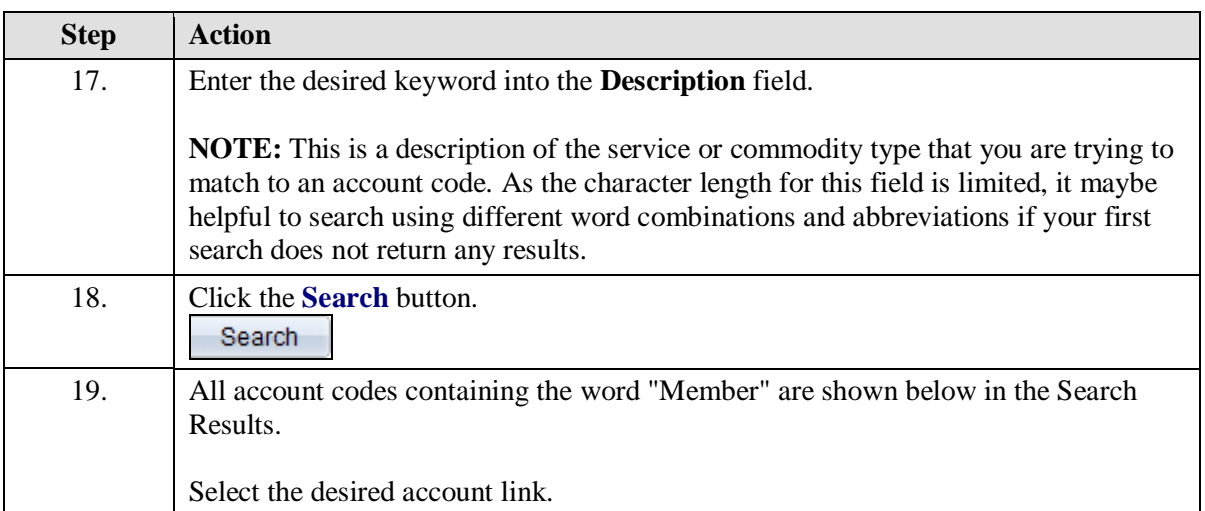

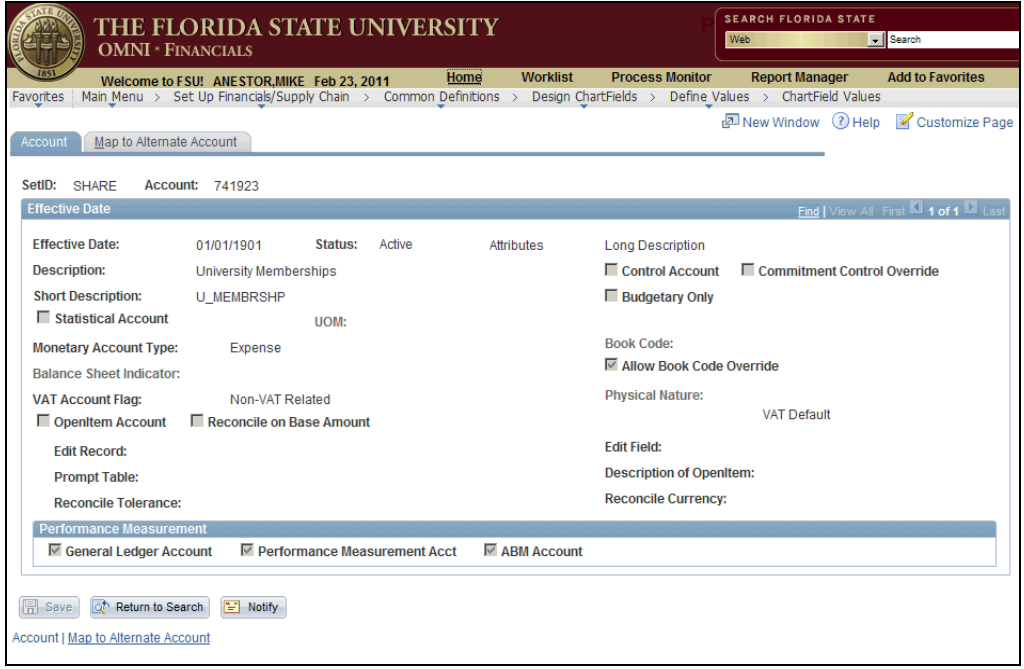

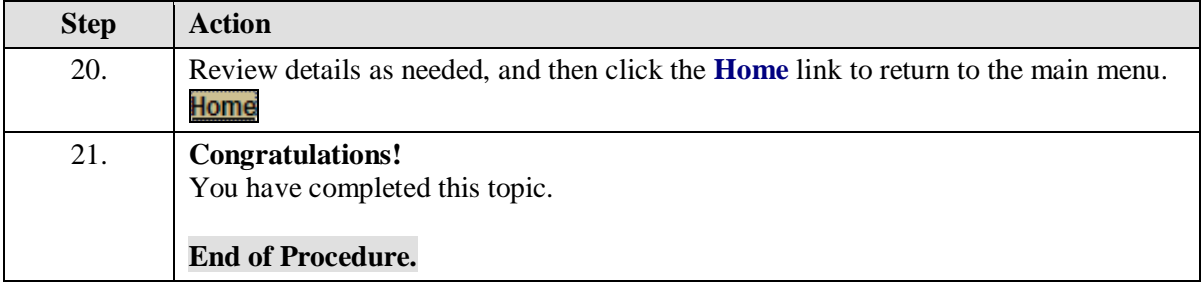